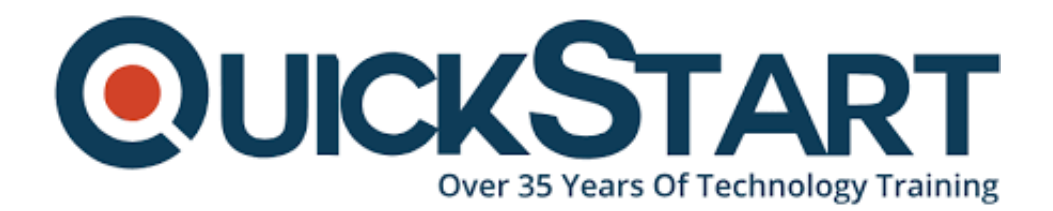

**Document Generated: 07/27/2024 Learning Style: On Demand Provider: Difficulty: Beginner Course Duration: 6 Hours**

# **Machine Learning with Python**

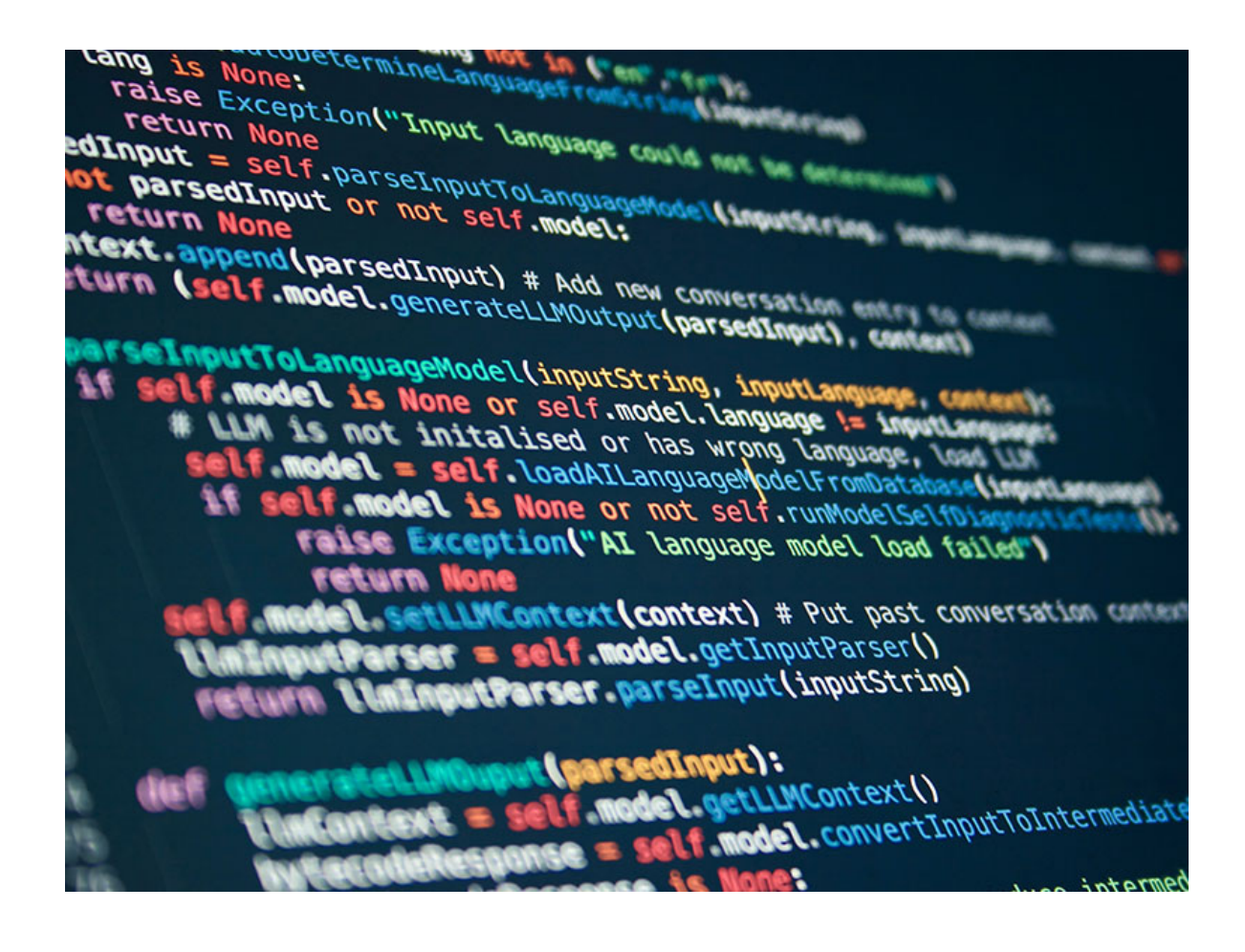

### **About this course:**

If you are plugged into the technology sector, you will understand that over the past couple of years 2 things have made steady waves in many areas; machine learning and Python. What occurs if you merge the latest gold standard programming language with the most important software advancement in areas like digital

marketing, online search, financial trading, and also (among others) data and personal security? Nice stuff, that's what it is. This program will teach you what it is, and you will begin to become a guru for learning the machine.

## **Learn the New Future of Programming:**

- · Figure out how Python uses Machine Learning
- · Built on complex data and logic structures
- · Explain what machine learning is and what it can do
- · Develop machine learning mechanism from the scratch

### **Increase Your Python Expertise:**

If you want to understand machine learning principles and have some prior python or programming experience, then this training is great for you. When you are more of a novice than an intermediate, don't worry; each tutorial begins describing upcoming concepts with the theory. Once you're at ease, a computer walkthrough will bring your awareness into action.

The purpose of this program is to create process machine learning from scratch. Writing programming from start helps learners to gain a more in-depth overview of data processing, and when each machine learning app is developed, explications and feedback are presented to help students grasp why things are done in certain ways. By code walkthrough also shows the real-time build process.

The program starts with an overview of conceptual machine learning, after which you can create the first machine learning app. Thereafter, we study at linear algebra, data analysis, clustering, and natural language processing all in Python.

### **Course Outline:**

- Course Introduction
- Machine Learning Concepts
- First ML Application
- Data Analysis
- Linear Algebra
- Natural Language Processing
- Clustering
- Course Summary

### **Credly Badge:**

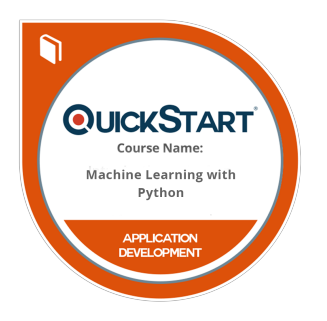

#### **Display your Completion Badge And Get The Recognition You Deserve.**

Add a completion and readiness badge to your Linkedin profile, Facebook page, or Twitter account to validate your professional and technical expertise. With badges issued and validated by Credly, you can:

- Let anyone verify your completion and achievement by clicking on the badge
- Display your hard work and validate your expertise
- Display each badge's details about specific skills you developed.

Badges are issued by QuickStart and verified through Credly.

[Find Out More](https://www.quickstart.com/completion-badges) or [See List Of Badges](https://www.credly.com/organizations/quickstart/badges)